**THS** This is part of [Family API](http://osfree.org/doku/doku.php?id=en:docs:fapi) which allow to create dual-os version of program runs under OS/2 and DOS

**Note:** This is legacy API call. It is recommended to use 32-bit equivalent

2021/09/17 04:47 · prokushev · [0 Comments](http://osfree.org/doku/doku.php?id=en:templates:legacy#discussion__section) 2021/08/20 03:18 · prokushev · [0 Comments](http://osfree.org/doku/doku.php?id=en:templates:fapiint#discussion__section)

# **MouGetScaleFact**

This call returns a pair of 1-word scaling factors for the current mouse device.

# **Syntax**

MouGetScaleFact (ScaleStruct, DeviceHandle)

# **Parameters**

• ScaleStruct (P[SCALEFACT](http://osfree.org/doku/doku.php?id=en:docs:fapi:scalefact)) - output: Address of the control block structure that contains the current row and column coordinate scaling factors.

See [MouSetScaleFact](http://osfree.org/doku/doku.php?id=en:docs:fapi:mousetscalefact) for more information.

DeviceHandle (HMOU) - input: Contains the handle of the mouse device obtained from a previous MouOpen.

# **Return Code**

rc (USHORT) - return:Return code descriptions are:

- 0 NO ERROR
- 385 ERROR\_MOUSE\_NO\_DEVICE
- 466 ERROR MOU DETACHED
- 501 ERROR MOUSE NO CONSOLE
- 505 ERROR MOU EXTENDED SG

## **Remarks**

The units of the scale factor depend on the mode of the display screen for the session. If the screen is operating in text mode, the scaling units are relative to characters. If the screen is operating in graphics mode, the scaling units are relative to pels.

### **Bindings**

#### **C**

```
typedef struct _SCALEFACT { /* mousc */
 USHORT rowScale; /* row scaling factor */
 USHORT colScale; /* column coordinate scaling factor */
} SCALEFACT;
```
#define INCL\_MOU

```
USHORT rc = MouGetScaleFact(ScaleStruct, DeviceHandle);
```
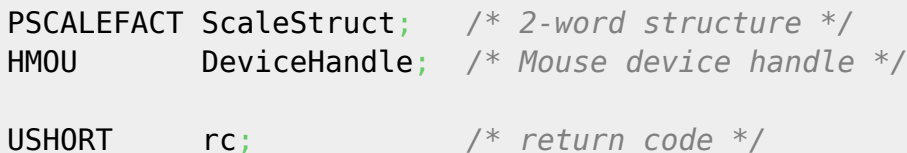

#### **MASM**

SCALEFACT struc mousc\_rowScale dw ? *;row scaling factor* mousc\_colScale dw ? *;column coordinate scaling factor* SCALEFACT ends EXTRN MouGetScaleFact:FAR INCL MOU BOULDER PUSH@ OTHER ScaleStruct *;2-word structure* PUSH **WORD** DeviceHandle *;Mouse device handle* CALL MouGetScaleFact

Returns **WORD**

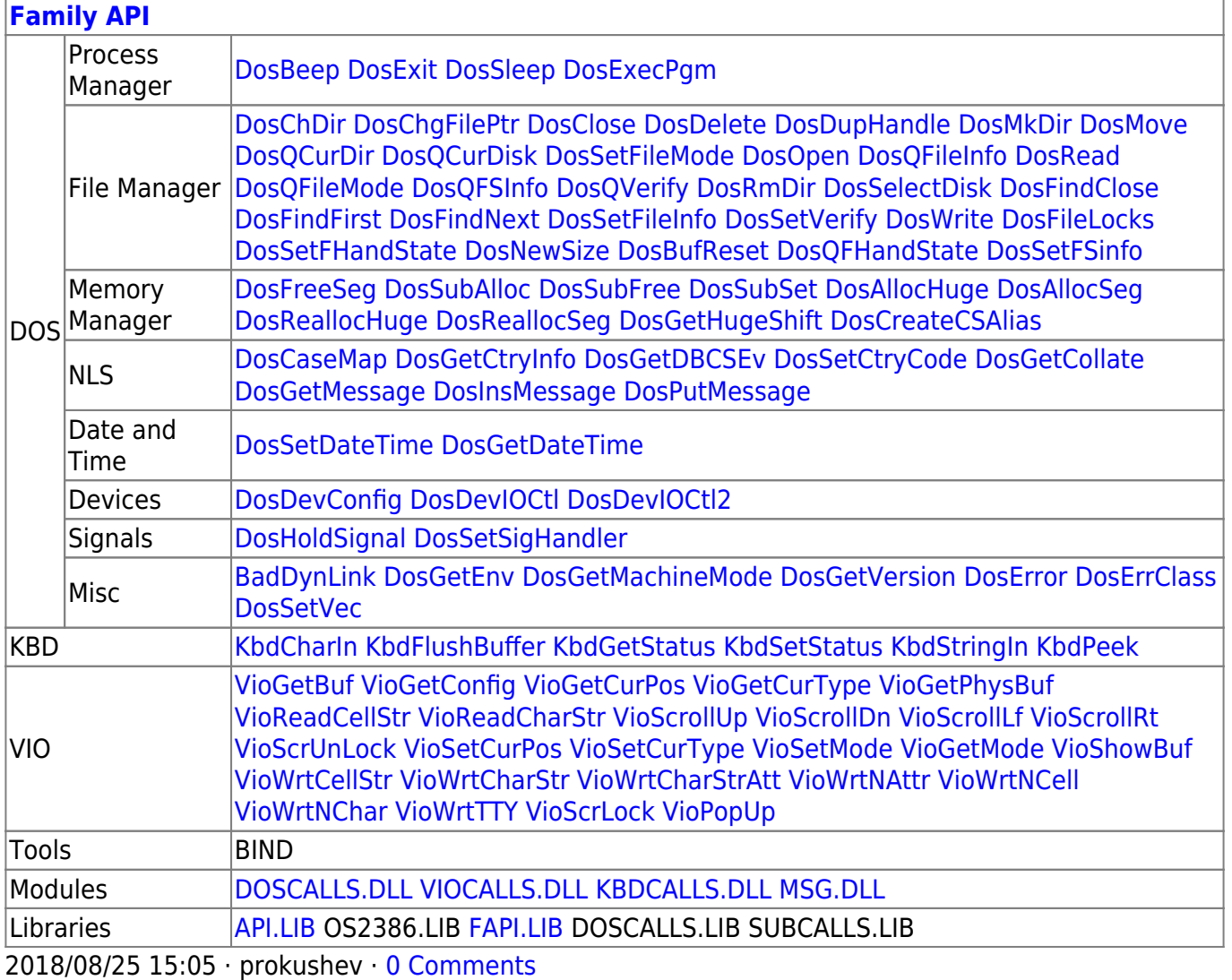

From: <http://osfree.org/doku/> - **osFree wiki**

Permanent link:

**<http://osfree.org/doku/doku.php?id=en:docs:fapi:mougetscalefact>**

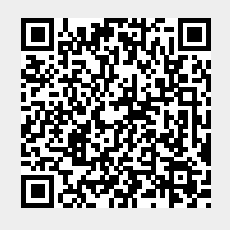

Last update: **2021/11/04 13:13**